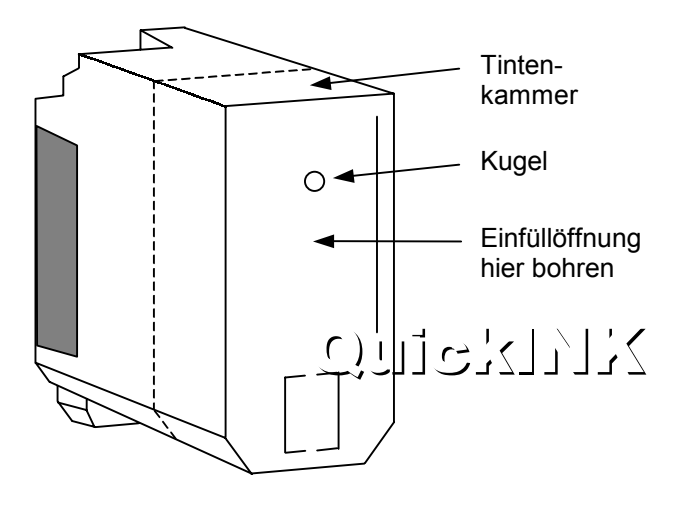

- 1. Schneiden Sie die äußerste Spitze der Tintenflasche ab und setzen Sie die Nadel auf.
- 2. Bohren Sie mit Hilfe des beiliegenden Bohrers (3mm) eine Einfüllöffnung an der Seite der Patrone oder drücken Sie mit Hilfe eines spitzen Gegenstandes die Kugel in die Patrone hinein.
- 3. Führen Sie die Nadel durch die Öffnung und füllen Sie langsam bis zu 20ml Tinte ein.
- 4. Säubern Sie die Einfüllöffnung gründlich von Tintenresten. Versiegeln Sie die Einfüllöffnung mit dem beiliegenden Klebeband. Achten Sie auf den festen Sitz des Klebebandes, sonst läuft Tinte aus.
- 5. Setzen Sie die Patrone wieder ein und machen Sie eine Düsenreinigung gemäß der Druckeranleitung. Nicht sofort sehr farbintensive Grafiken drucken.

**Hinweis:** Drucken Sie Ihre Patronen nie leer, sie halten dann viel länger. Am besten füllen Sie die Tinte schon nach, wenn die Tintenvorratskammer noch **nicht** ganz leer ist.

So bewahren Sie die QuickINK-Flaschen nach dem Befüllen auf: Nehmen Sie **nicht** die Nadeln von den Flaschen. Setzen Sie einfach die schwarzen Gummistopfen oben auf die Nadeln.